# **Application: gvSIG desktop - gvSIG bugs #1950**

# **Error al añadir chart al layout**

07/17/2013 01:36 PM - Álvaro Anguix

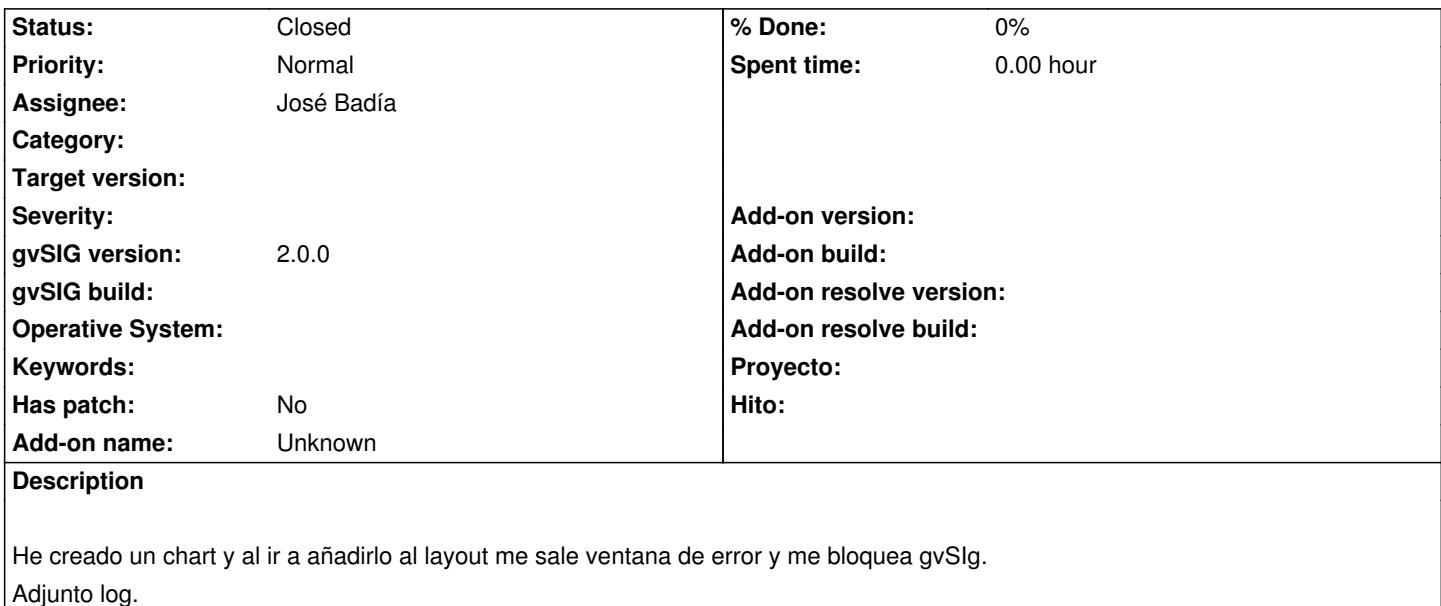

#### **History**

### **#1 - 07/18/2013 09:13 AM - José Badía**

Este error me daba cuando usaba la extensión con la primera versión del plugin ¿puede ser que no esté actualizado el plugin principal (mainplugin) a la versión del build 2?

Si no es así, si puedes facilitarme una traza para poder reproducirlo. Gracias

#### **#2 - 07/18/2013 09:21 AM - Álvaro Anguix**

Me ha salido con la nueva versión del plugin. Creo que he dado con el motivo de cuando pasa y cuando no. Al menos en mi caso. Si creo un chart nuevo y sin cerrarlo, creo un nuevo layout y le doy a añadir el chart. Si cierro el chart al crearlo, no me pasa.

#### **#3 - 07/19/2013 08:38 AM - José Badía**

Necesitaré un ejemplo, porque no puedo reproducirlo. Gracias

### **#4 - 07/19/2013 08:49 AM - Álvaro Anguix**

*- File 10m-populated-places.zip added*

Carga el shp del fichero adjunto. Selecciona unas cuantas ciudades de España. A mi me pasa con este

## **#5 - 01/13/2014 12:47 PM - Álvaro Anguix**

*- Status changed from New to Closed*

En el build 2166 funciona bien. Lo cierro.

# **Files**

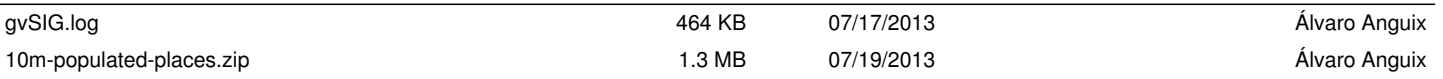